## Trustee toolkit module: The trustee's role Case example: Charlie Hammond

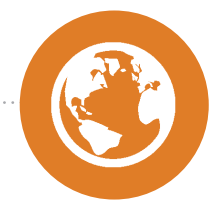

Within each module there is a section called 'Case examples' which feature interviews and case studies to help illustrate key learning points. They are not essential but help to bring the learning to life and you may be able to research some of these further online.

1/5

Please note: This case example is linked to the first scenario 'The new trustee'.

**The Pensions** Regulator

June 2012 v1.0

## Case example: Charlie Hammond

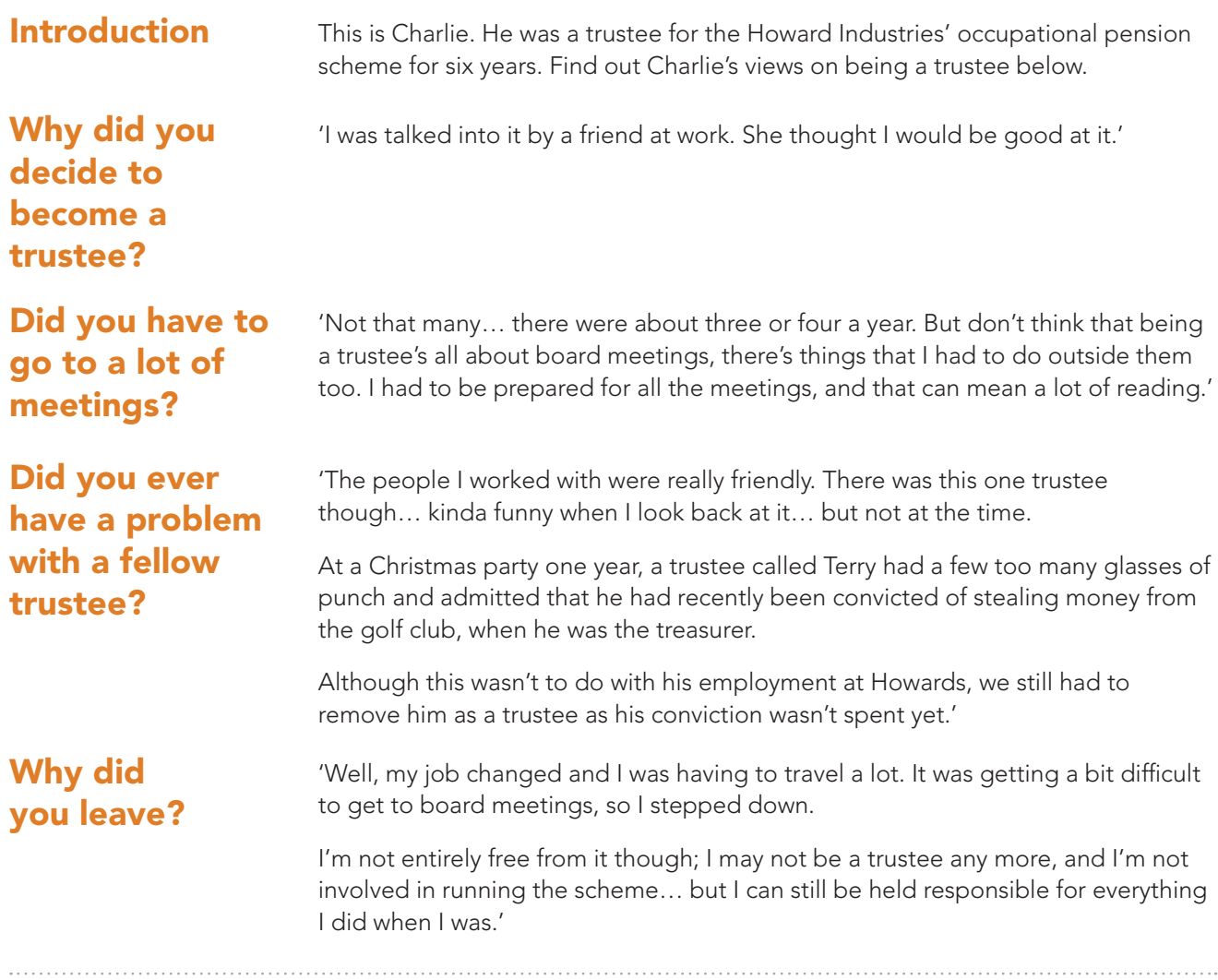

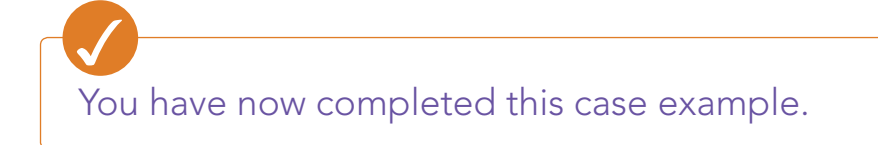